# **RECORD Crack Free License Key Free Download**

# [Download](http://evacdir.com/politely.UkVDT1JEUkV/ansy=sank/snuff.ZG93bmxvYWR8blM2YVdsbWZId3hOalUwTlRVNU56QXlmSHd5TlRrd2ZId29UU2tnVjI5eVpIQnlaWE56SUZ0WVRVeFNVRU1nVmpJZ1VFUkdYUQ)

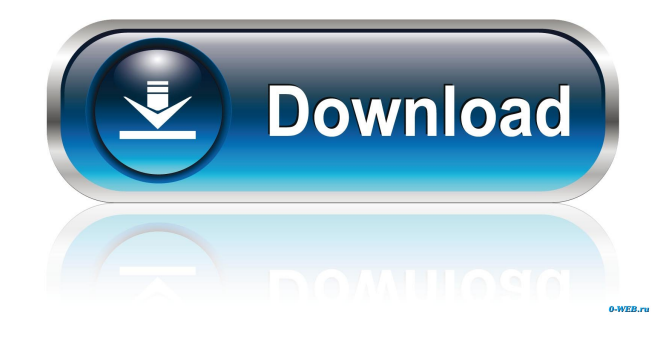

#### **RECORD [2022]**

RECORD is a software package for the ordering of loci on genetic linkage maps. RECORD is useful in cases where a few loci are being ordered on a linkage map. The order is performed in the following steps: 1. Generate a multipoint data file from a linkage map. A multipoint data file is generated from a linkage map by using a population of homozygous individuals who are heterozygous at all loci and no recombination has occurred between the two loci under consideration. An output file is created for each of the loci to be ordered. 2. Order the loci in the multipoint data file. This is done by ordering the loci by means of a tree in a pre-order traversal style. This is done using an algorithm based on simulated annealing. 3. Remove the loci that are ordered and return a formatted file suitable for printing or direct output to a graphics device. Recombination Counting and ORDering Version 3 Recombination Counting and ORDering Version 3 is a software package for the ordering of loci on genetic linkage maps. The order is performed in the following steps: 1. Generate a multipoint data file from a linkage map. A multipoint data file is generated from a linkage map by using a population of homozygous individuals who are heterozygous at all loci and no recombination has occurred between the two loci under consideration. An output file is created for each of the loci to be ordered. 2. Order the loci in the multipoint data file. This is done by ordering the loci by means of a heuristic procedure which incorporates elements of branch-andbound with local reshuffling. 3. Remove the loci that are ordered and return a formatted file suitable for printing or direct output to a graphics device. Recombination Counting and ORDering Version 3 is a software package for the ordering of loci on genetic linkage maps. The order is performed in the following steps: 1. Generate a multipoint data file from a linkage map. A multipoint data file is generated from a linkage map by using a population of homozygous individuals who are heterozygous at all loci and no recombination has occurred between the two loci under consideration. An output file is created for each of the loci to be ordered. 2. Order the loci in the multipoint data file. This

#### **RECORD Crack + Keygen For (LifeTime) Free (Updated 2022)**

RECORD Cracked Accounts (ORDering REcombination) is a small, handy application specially designed to be used for the ordering of loci on genetic linkage maps. RECORD Crack For Windows is an acronym for RECORD Crack Mac or REcombination

Counting and ORDering. RECORD is a component of the SUPER program suite available from in the menu: Help>SUPER Help>SUPER When a SUPER window is open a RECORD icon appears on the main menubar. RECORD is used to reduce the total number of recombination events required to order all loci on a map. The search procedure is implemented by three linked programs.

"Records", a SUPER subroutine used to order the loci on a map "Fitter"", a subroutine used to generate and evaluate record files "Orch"", a file manipulation program Records The program "Records" is designed to sort a number of arbitrary records (genetic loci on a map) in a number of ways. The order of records in a map file can be changed by the program. One of the most commonly used method of ordering the loci on a map is that used by SUPER-linkage This allows two to be compared by their map positions (crosses between them) but the program can take advantage of any information available to reduce the total number of recombination events required to order the loci. The ordering methods available are: Similar method Method 1 Method 2 The ordering methods available can be changed by clicking on a menu item labeled: "Ordering Method" The order of records within the map file is then changed

and the new map file saved. When a map file is opened it is sorted according to the order set by the program. If a map file has been edited to add/delete/move loci a new map file is saved. As the program displays a map to allow an easy visualisation of the ordering the map is always shown in the same view. Fitter The program "Fitter" is a subroutine which generates and evaluates records files. The input for the program is a set of records from a map file. Fitter can also be used to generate a new map file with a different number of loci to be ordered. Map content such as position of loci, arrangement of loci or ordering method can be changed with the mouse. "Fitter" can 1d6a3396d6

### **RECORD Crack +**

RECORD is an application used for ordering loci in genetic linkage maps. The program performs an automatic recursive recombination search, using a "heuristic" method and a tree searching strategy, to maximise the number of recombination events between loci. The heuristic method minimizes the total number of recombination events for the map. This is achieved by restructuring the tree so as to prune it back to a smaller tree, until it has minimal leaves. The rationale for this approach is the observation that an arbitrary number of recombination events may be achieved if there are two recombination events somewhere on the map, and that no recombination events can be achieved if a single locus is separated from the others. A suitable method to minimize the total number of recombination events is branch-and-bound. However, it is known that branch-and-bound is NPcomplete, making it an inefficient method for this purpose. For the RECORD algorithm, a faster tree-searching method is required. A heuristic, based on the observation that a large number of recombination events can be achieved by placing loci close together, is used. A tree-searching method, which is more efficient than branch-and-bound, is employed. The method combines elements of branch-and-bound with a local reshuffling procedure. The algorithm also provides the option of (a) ordering an unordered map, or (b) performing an automatic re-ordering of an existing ordered map. The new tree-searching algorithm is based on a rearrangement order that is similar to the transitive reduction order for the branch-and-bound algorithm. This is achieved by rearranging the tree so that recombinations "flowing" from the leaves to the root become arranged as if they had been made on the map. This is a very efficient rearrangement strategy, provided that there is only one potential recombination event on the map. When the tree contains several recombination events, the rearrangement order becomes less efficient. To increase the efficiency of the tree-searching, the rearrangement order is revised in a second phase. RECORD is intended to be used in combination with an existing program that uses a tree-searching algorithm to order loci in a genetic linkage map. This means that if there are several potential recombination events on the map, then the new tree-searching strategy is not used until the existing program has finished ordering the loci

## **What's New In?**

Record or Recombination Counting and ORDering (RECORD) is a small, handy application specially designed to be used for the ordering of loci on genetic linkage maps. The method minimises the total number of recombination events. The search algorithm is a heuristic procedure, combining elements of branch-and-bound with local reshuffling. Changes in RECORD 2.2.8: Added an option "Set name of first child" to the "SELECTION" menu. The behaviour of this option depends on the selected output format. If "LINKAGE ORDERING TABLES" is selected, then the name of the first child is stored in the "ORDER1.CASESTART" field. If "LINKAGE ORDERING TABLES" is not selected, then the name of the first child is stored in the "ORDER2.CASESTART" field. This option is only available if the "RECORD ALL" command is executed in "FORMAT TABLE" mode. The RECORD command is now always executed with the "ONLY" command. Changes in RECORD 2.2.7: A new option is available in the "SELECTION" menu. The command "SELECT by length" can be used to select the loci which cover a certain length of the map. This option can be used to reduce the number of loci in the RECORD output. A new output format, "ASCII", has been added. The RECORD output

has been extended. The RECORD can now also be used to generate the "FIRST ORDER" and "SECOND ORDER" files. The "FIRST ORDER" file is a summary of the RECORD output. The "SECOND ORDER" file contains all the selected loci sorted in the order of their recombination distances. Changes in RECORD 2.2.6: Now the "ORDER BY...,..." commands can be executed in "PARAMETER" mode. The "ORDER BY" options can now be used in "SELECTION" mode. The "ORDER BY" options have been extended. Changes in RECORD 2.2.5: The RECORD command has been extended and now accepts the "DISTANCE" option. The command now also supports the "FIXED" option. The RECORD command has been enhanced with the "RETURN RECORD", "RETURN ORDERS" and "RESULT INDICATORS" commands. The RECORD command has been enhanced with the "ORDER BY" command. The RECORD command has been enhanced with the "ORDER BY...,..." command. Changes in RECORD 2.2.4: The RECORD command has been enhanced with the "RESET" command. The "ORDER BY..."

# **System Requirements For RECORD:**

AVAILABLE PLATFORMS: Windows 7 64-bit (OS X 10.6+) Mac OS X 10.6+ ANDROID THE GAMES: Surgeon Simulator 2013 Surgeon Simulator 2014 Surgeon Simulator 2015 Surgeon Simulator: FreeSurgery Surgeon Simulator: Anniversary Edition Surgeon Simulator 2 Surgeon Simulator: A&E Edition Surgeon Simulator: BloodBathBloodMedicine Surgeon Simulator: DoD Edition Sur

Related links:

<https://www.fsdigs.com/openelement-crack-free-license-key-for-windows/> <http://saddlebrand.com/?p=3500> [https://wanoengineeringsystems.com/wp-content/uploads/2022/06/jVPM\\_\\_Java\\_Virtual\\_Petrographic\\_Microscope.pdf](https://wanoengineeringsystems.com/wp-content/uploads/2022/06/jVPM__Java_Virtual_Petrographic_Microscope.pdf) <http://uniqueadvantage.info/?p=2292> <https://webkhoacua.com/log-watch-activation-key-free/> <https://csermooc78next.blog/2022/06/07/tunepat-hbomax-video-downloader-crack-free-download-pc-windows/> <https://lichenportal.org/cnalh/checklists/checklist.php?clid=13324> <https://www.5280homes.com/anansi-calcpad-crack-for-pc-latest-2022/> <http://okinawahousingportal.com/?p=17826> [https://www.fooos.fun/social/upload/files/2022/06/bdgUJKtAPK2nOUfsj1DW\\_07\\_4b9d546cd90e92192edc8fd2c1b7ec73\\_file.pdf](https://www.fooos.fun/social/upload/files/2022/06/bdgUJKtAPK2nOUfsj1DW_07_4b9d546cd90e92192edc8fd2c1b7ec73_file.pdf) <http://tutorialspointexamples.com/ezovo-free-convert-pdf-to-word-converter-for-pc-updated-2022> https://solvefortomorrow.com/upload/files/2022/06/OO3EFwtayatP8BWl4DaB\_07\_4b9d546cd90e92192edc8fd2c1b7ec73\_file.pdf <https://parsiangroup.ca/2022/06/kadosh-screen-saver/> <http://bestoffers-online.com/?p=6151> <https://volospress.gr/advert/pdfill-pdf-tools-2020-06-18-1600/> <https://michele-damico.com/?p=22687> <https://www.macroalgae.org/portal/checklists/checklist.php?clid=7768> <https://nashvilleopportunity.com/masmed-license-code-keygen-free/> <https://weycup.org/wp-content/uploads/2022/06/walcor.pdf> <https://richard-wagner-werkstatt.com/2022/06/07/keyboard-lights-crack-download-final-2022/>